loace

# MUITICS TECHNICAL BULLETIN

MTB-161

TO: Distribution

FROM: Betsy

 $\cdot$  ,  $\bullet$ 

DATE: February 14, 1975

DIVISION: CISL/CEO-P

SUBJECT: Multics Change Requests

Attached are the Change Requests that were approved during the period from February 1 - 15, 1975.

Multics Project internal working documentation. Not to be reproduced or distributed outside the Multics Project.

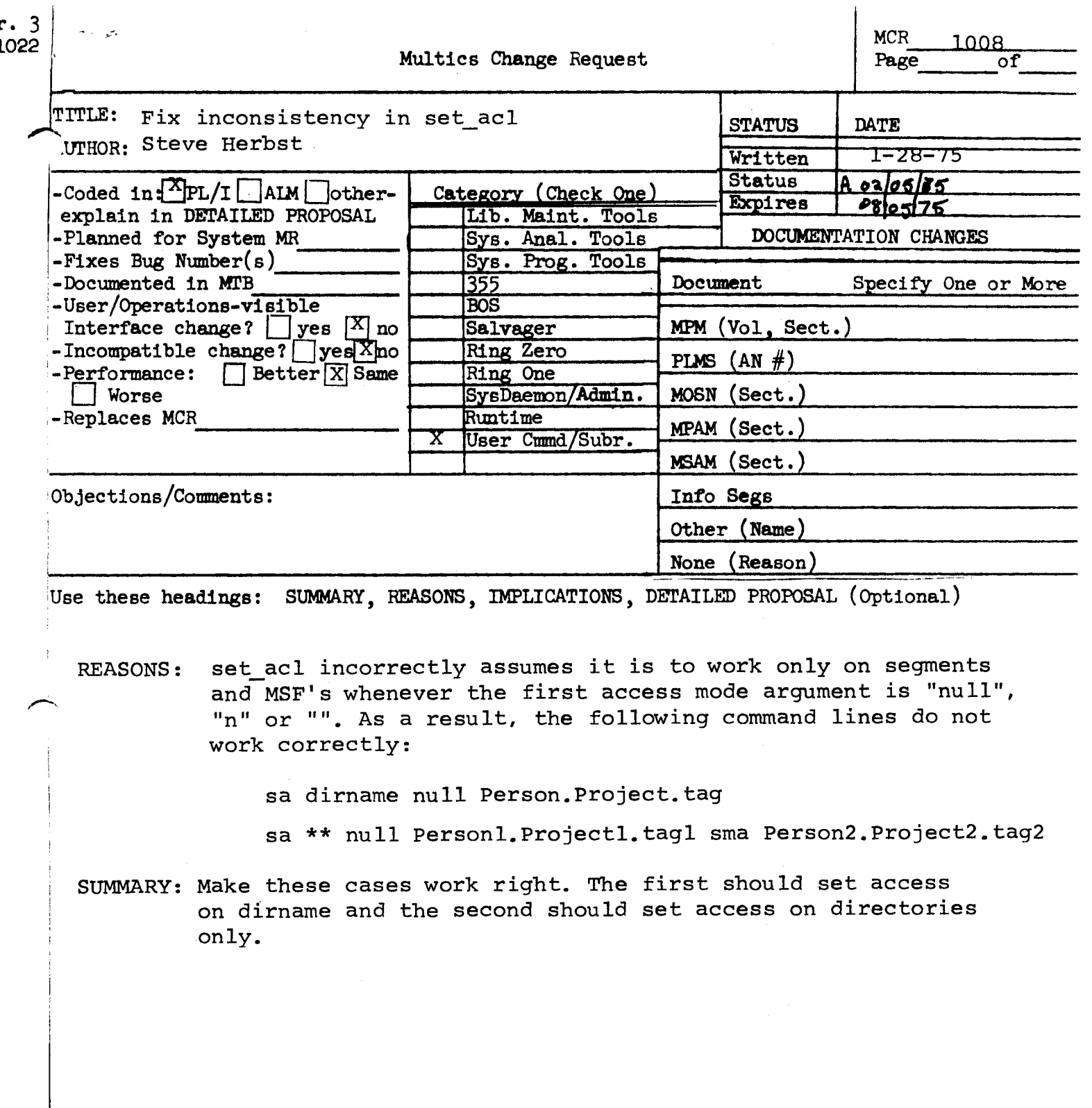

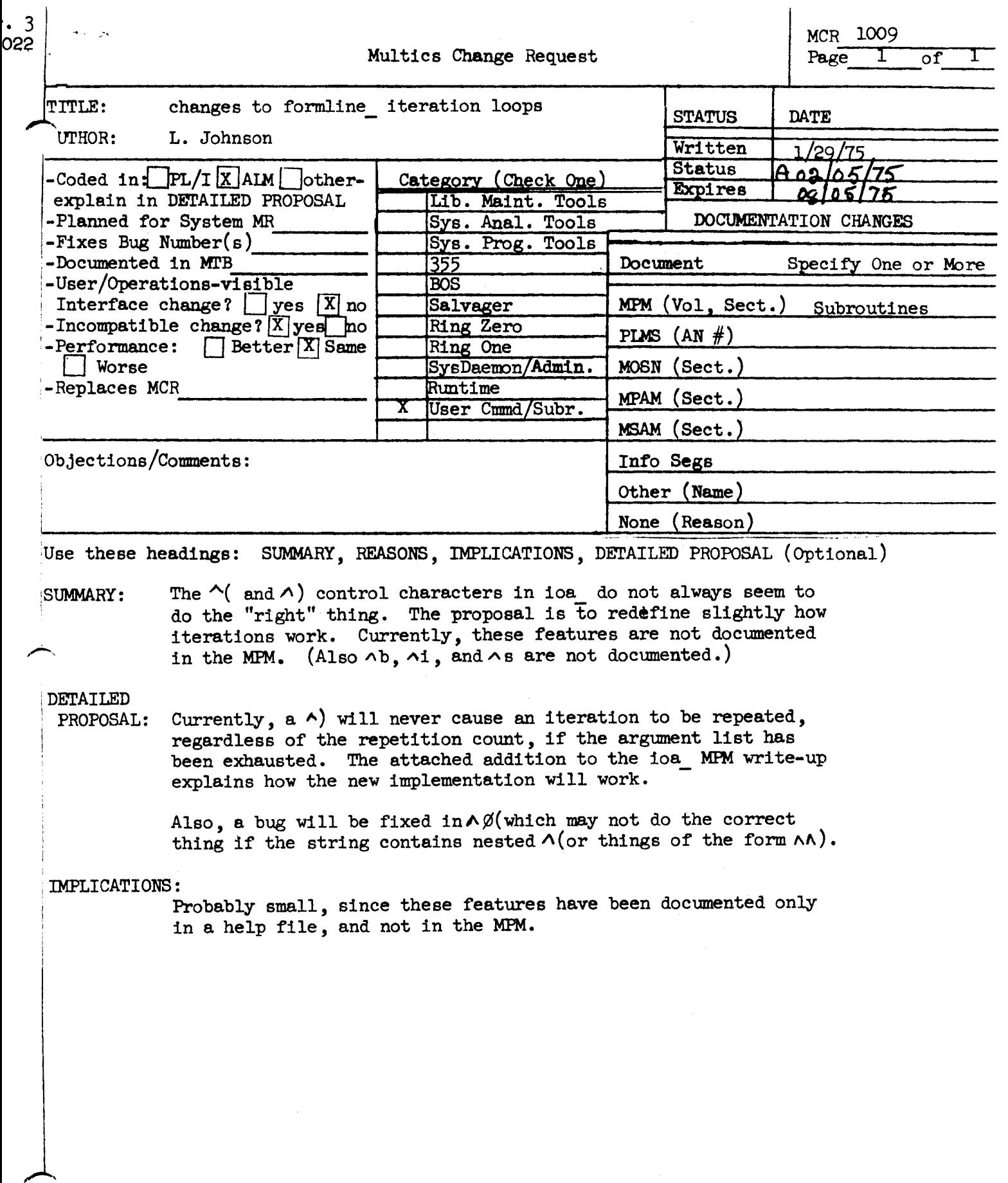

 $\sim$ 

# Additions to the ioa\_ MPM writeup.

is identical to "d. It exists because the corresponding  $71$ Fortran format letter is i.

 $\sigma_{\rm{in}} \rightarrow \tau$  .

- assumes bit string input and converts it to character form.  $\neg b$ It may be specified in the following forms: Tb, Tnb, Tn.db, or ".db. The value d, when specified, is the byte size expressed in bits. It may only take on the values 1 thru  $\mu$ . If  $\underline{d}$  is omitted, or less than 1, 1 is assumed. If  $\underline{d}$  is greater than  $4$ ,  $4$  is assumed. A d of 1 results in the<br>string being outputed in binary. A d of 2 results in<br>quarternary (base  $4$ ) output. A d of <sup>2</sup> results in octal output, and a d of 4 results in hexadecimal output. If the field width,  $\overline{n}$ , is omitted, the length of the string is used. If  $\underline{n}$  is specified, the string will be truncated on the right, or padded on the right with spaces, which ever is appropriate.
- $\mathsf{a}_\mathsf{S}$ causes the next argument in the parameter list to be ignored. This will cause the next h arguments to be ingored.  $76 \text{ will }$  do nothing.
- $\mathcal{L}$ starts an iteration loop, which will be ended by a corresponding 7). The specifies that the loop is to be<br>repeated n times. "C specifies a semi-infinite iteration will be repeated until the argument list is which. cahausted. 70( will causes everything in the control string up to the corresponding " to be ignored. Iterations may be nested up to 4 deep. The exact rules under which an iteration will terminate are explained under  $\Box$ ).
- $\mathbf{a}$ marks the end of an iteration loop, and will either terminate the iteration, or cause it to be repeated, depending on the following rules:
	- 1. If the iteration was semi-infinite (no repeat factor specified) then it will only be repeated if there was something in the control string between the "( and the ") which required an argument to be processed (such as 7a, 7v/, etc.), <u>and</u> there are arguments remaining which have not been processed. If either of these conditions is not met, the loop terminates.
	- 2. If the iteration was finite (n specified) and there was nothing in the control string between the  $\mathbb{P}(\mathsf{and}\mathsf{the}\mathbb{P})$ which required an argument to be processed, the. iteration will be repeated until the repetition count is exhausted. If another repetition will require an argument, the loop is repeated only if arguments remain to be processed, regardless of the value of n.

Ver. 3 741022 MULTICS CHANGE REQUEST  $MCR$  1010  $\mathbf{I}$ Install tape\_ansi\_ and tape\_ibm\_ I/O **STATUS** "ITLE: **DATE Fritten 1.01/29/75**<br>Status **Hob/o5/7** Modules **AUTHOR: Ross E. Klinger** <u>Expires | 0772</u>  $3.0$ Fixes Bug Number (s) : not applicable CATEGORY (check one 1( ) Lib. Maint. Tools Documented  $MTB:$ not applicable in (() Sys. Anal. Tools | Incompatible Change:  $nc$ 1() Sys. Prog. Tools User/Operations-visible Interface Change: yes  $\upharpoonright$  Coded in: (8) PL/I  $\&$  ) ALM (X) other-see below  $( ) 355$ | Performance: ( ) better ( ) same ( ) worse  $1()$  BOS ( ) Salvager DOCUMENTATION CHANGES (specify one or more) ( ) Ring Zero **NPAN** (sect) 1 ( ) Ring One MPM (vol, sect) II/10 ( ) SysDaemon/Admin MOSN (sect) MSAM (sect) | ( ) Runtime PLMS (AN#)  $AN57 - in preparation$ (H) User Command/Subr Info Segs 1 Other 1 OBJECTIONS/COMMENTS:

SUMMARY, FEASONS, IMPLICATIONS, DETAILED PROPOSAL (optional) **Headings are:** 

UMMARY: Install the tape\_ansi\_ and tape\_ibm\_ T/O Modules in the Standard Service System (as bound\_tape\_ansi\_).

Enhance support of tapes on Multics. REASON:

IMPLICATIONS: Providing an interchange tape facility opens whole new realms to the Multics user. In addition, such a facility is certainly a marketing "plus".

DETAILED PROPOSAL: Documentation available in M. D. MacLaren's office. Note: one module is coded in ALM, and another in error\_table\_language.

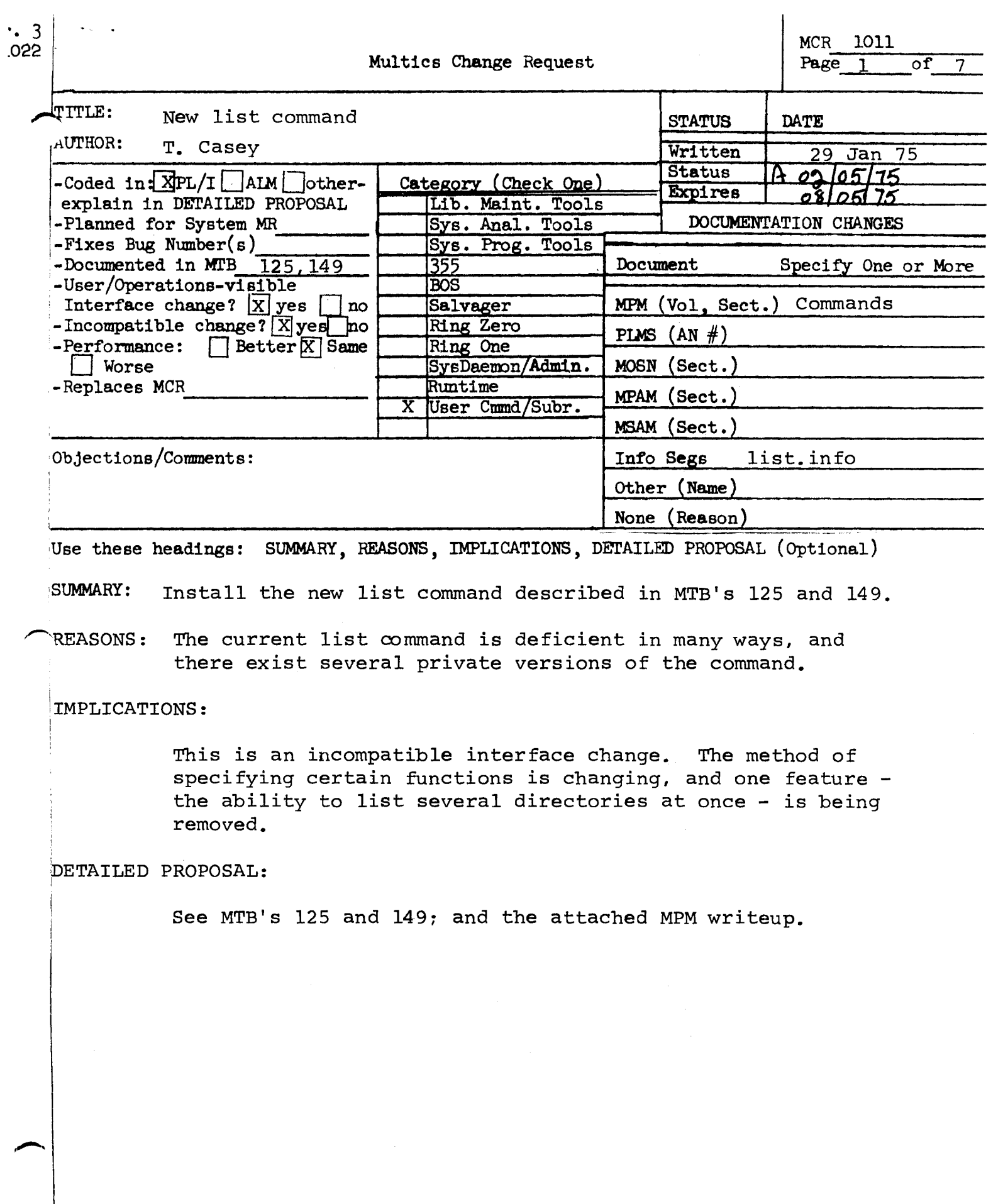

 $\bar{\beta}$ 

NAME: list, Is

The list command prints information about entries in a single Anguments allow the usen to specify the directory to directory. be listed, the entry types, rames, and dates for **which** information is to be printed, the amount of information to be printed for each entry, and the order in which entries are to be listed.

The default, when no arguments are given, is to list files (segments and multi-segment files) of all names, in the working directory. For each entry, the mode, records used, primary name, and any additional names, will be printed. The two entry types will be listed in the order: segments, multi-segment files; within each entry type, entries will be printed in the order in which they are found in the directory. Preceding the listing of each entry type will be a line giving the total number of entries of that type and the total neconds used.

USAGE: list -entry\_names- -control\_arguments-

- 1) entry\_names are the (optional) names of entries to be If entry names are given, only listed. entries having at least one name matching one of the entry names will be listed. The star convention may be used in the entry names. Except when the -exclude control angument is the positions of the entry names used, (before, after, or among the control anguments) have no significance.
- 2) control arguments may be chosen from the following:

-pathname dir\_path ≖pn dir\_path causes the directory dir\_path to be listed, instead of the working directory.

The following control arguments are used to specify the entry types to be listed:

orint information about segments. -segment, -sm

-multisegment\_file,

print information about multi-segment files.  $-m<sub>S</sub>f$ 

- $-$ file,  $-$ f print information about files (i.e., segments and multi-segment files, in that order). This is the default.
- -directory, -dr print information about directories.
- $-$  branch,  $-$  br print **inform**ation about branches  $(i \cdot e \cdot \cdot$ segments, multi-segment files, and

 $-1-$ 

directories, in that order).

-link, -lk print information about links.

 $-$ all,  $-$ a print information about all entry types (segmerts, multi-segment flies, di~ectorles, and links, in that order).

The following control arguments are used to specify whether totals information, or detailed information for each entry, or both, should be printed:

- -total, -tt print only the h~ading I lnes giving total entries and total records used, for each entry type specified.
- $-$ no\_heauer,  $-$ nhe omit the heading lines (which are printed by default when detailed information about each entry is being printed).

The default is to print totals information, plus detailed information for each entry. When detailed information is being<br>printed, it is arranged in columns, in the order (from left to printed, it is arranged in columns, in the order (from right): date-time modified, date-time used, mode, records used, n&mes, name count. By default, only the mode, records, and names columns are printed. If the -brief control argument (see below) or any of the control arguments corresponding to these default cclumns is given, then this default is overridden, and only the names column, plus any columns selected explicitlv by control arguments, will be printed.

The following control arguments are used to specify which columns should be printed:

-name, -nm print the names column.

-rtcord, -rec print the records column.

 $-$ mode,  $-$ md print the mode column.

-date\_time\_used, -dtu print the date-time used column.

-date\_time\_modified,

 $\overline{\phantom{m}}$ 

-dtm print the date-time modified column.

The following dontrol arguments are used to specify the printing of information about multiply-named entries:

 $-primary$ ,  $-pri$ print the primary thang, but her the print the primary name, but not the  $-match$ print only those names that match one of the given starnames.

The default is to print all of the names of multiply-named ertries.

for multiply-named entries, print the total  $-count, -ct$ number of names.

The following control arguments are used to decrease the amount of information printed, or cause it to be printed in a more compact format:

- $-$ brief,  $-$ bf This argument has two meanings, depending on whether or not detailed information is being printed. If just totals information is being printed, this argument will cause the totals information for all selected entry types to be abbreviated and printed on a single line. Otherwise, it will suppress the printing of the. default columns when they are not explicitly named in control arguments. For example, list -dtu -brief will cause names and date\_time\_used, but not mode and records, to be printed.
- $-$ short,  $-$ sh print link pathnames starting two spaces after their entry names, instead of aligning them in column 35.

The items: mode, records, and date\_time\_used have no meaning for links, and there is an additional item, link\_path, associated with each link. There is no control argument to specify that link\_path should be printed. It will be printed in all cases except the following:

- $1)$ when unly fotals information is being printed;
- $2<sub>1</sub>$ when the only column being printed is the names column;
- 3) when the -brief control argument is given.

The following control arguments specify the order in which entries will be printed, within each entry type:

-sont sont\_key sont entries according to either  $name,$ mode, records, date\_time\_used,  $or$ date\_time\_modified, as specifed by the sont\_key, on by the default described below.

The sont\_key can be one of the following keywords:

name, nm sort entries by primary n3me.

record, rec sort entries by records used (largest first).

mode, md sort entries by mode.

date\_time\_used, atu

sont entries by date\_time\_used (most recent first).

date\_time\_modified, dtm sort entries by date\_tlme\_modif led <most recent first).

If sort\_key is omitted, the default column on which to sort is determined as follows: if neither date is being printed, sort by primary rame: if one of the Jates ls being orinted, sort by that date; if coth dates are being printed, sort by date-time modified.

Lir.ks can onlv oe sorted oy rame or date-time modified. When sorting by any other column is specified, links will remain in the order in which they are found in the directory.

If -sort is not given, entries will be printed in the order in which they are found in the directory.

-reverse, -rv This argument is used to reverse the order in which entries are printed. If -sort is also given, the sort will be reversed. Otherwise entries will be printed in the reverse of the order in which they are found in the directory.

The following control arguments are used to specify that only a subset of all entries in the directory be listed:

-exclude entrv\_name

-ex entry\_name do not list any entries that have a name that matches entry\_name. The star convention can be used in entry\_name.

> Multiple exclude entry names can be given (edch immedidtetv preceded by the -exclude control argument). They will operate together with include entry names (those not preceded by -exclude), to limit the entries listed. All entries having d name that matches any of the exclude entry names will be excluded from the listing, and from the entries that remain, all those that have a name matching any of the include entry names will be I isted.

The following control arguments are used to limit the entries listed to those naving date-times (either date-time modified or date-time used) before or after specified date-times. The Ocite-tlme that ls used ln this comparison ~111 be date-time modified, in all cases except when date-time used ls being prlnted or sorted on, and date-time modified ls neither being printed nor sorted on, in which case, date-time used will be used ln this comparison.

 $\ddot{\phantom{0}}$ 

-from date-tlme -fm aate-tlme do not list entries whose date-time (selected as described abovel ls before the specified  $d$ ate-time. -to date-time do not list entries whose date-time (selected

as Jescrlbed above) ls after the specified date-time.

If both are given, the from date-time must be earlier than the to date-time. The value after -from or -to must be a string acceptable to the convert\_date\_to\_binary\_ subroutine, described in MPM Volume IIl (Subroutines). If the date-time string contains blanks, it must be enclosed ln Quotation marks. Note that the from and to values are date-times, and that the default time supplied by convert\_date\_to\_binary\_, when only a date is given, is the current time of day.

EXAMPL<sub>-5</sub>S:

<sup>I</sup>ist -pri -ct

lists all files in the working directory; for multiply-named files, the primary name is printed, out not any of the secondary names, and the fotal number of names that the file has is printed after the primary name, on the same line. In addition to the names column, the mode and records used columns are printed. (This is the default, and it will not be mentioned in the examples below, when only the default columns are printed.)

 $list -sm *.* -ex *p!1$ 

 $1$ ists::: all the segments in the working directory having  $two-component$  names whose second component is not "pf1".

 $\lim_{x \to \infty}$  +  $\lim_{x \to \infty}$ 

lists all the files in the working directory having other two-component names. than

I ist -dtm -s,')rt

lists all files ln the working directory, sorted bv date-time moaified. The aate-time modified column is printed, in addition to the mode, records, and names columns.

I ist -name -sort dtm

lists all files in the working directory, sorted by date-time modified. Only the file names are orinted.

list -sm -name -pri -nhe

lists the primary name of each sesment in the working directory, without printing a heading line or other extraneous lines.

list -mode -pri

lists the mode and primary name of each file in the working directory.

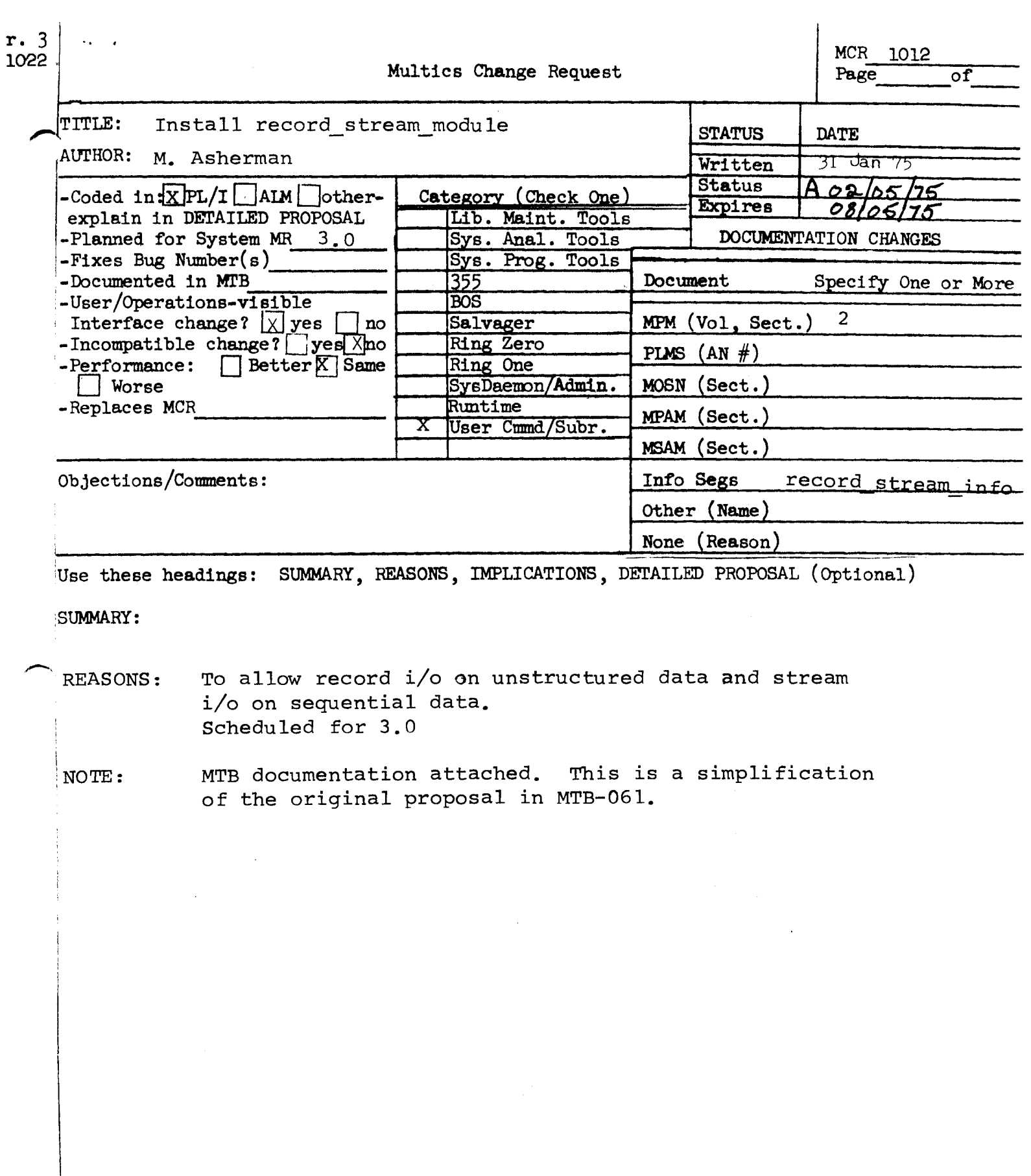

### record\_stream rc.cord\_stream record\_stream record\_stream record\_stream record\_stream record

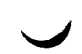

 $M$ lame: record stream

This I/O module attaches an I/O switch to a tarr:et I/O switch so that record I/O operations on the attached switch are translated into stream I/O record T/O operations on the attached switch are translated flito stream I/O<br>operations on the target switch, or so that stream I/O operations on the attached switch are translated into record I/O operations on the target switch. attached switch are translated into record I/O oberations on the tarvet switch.<br>In this way a program that uses only record I/O may process unstructured files in this way a program that uses only record 170 may process cunstructured Tiles<br>and do I/O from/to the console. Similarly a program that used only stream I/O and the I/O from/to the console.<br>may process some structured files.

Entries in this module are not called directly by users; rather the module<br>is accessed through the I/O system. See the MPM Section, the Multics I/O the Multics I/O Is accessed unrough the 170 system. See the firm.<br>System, for a general description of the I/O system.

# Attach Description

The attach description has the following form:

record\_stream\_ switchname2 -options-

'1here:

- I. switchname2 is the name of the target I/O switch. It need not be attached when this attachment is made. If omitted, the  $-$ target option must be present.
- are chosen from the following to control the  $\sum_{i=1}^{n}$ options transformation of records into a stream of hvtes and vice-versa, or to control the target<br>and vice-versa, or to control the target
	- -nnl means that a record is transformed into a stream without appending a newline character.
	- -length n means that the stream of bytes is converted to secuence of records each of which has length n.
	- -target attach descrip specifies the attachment of a unicuelv n2mcd specifies the attachment of a uniquely named<br>tarret switch. This option must occur if and<br>only if switchname2 is omitted, and it must be only if switchname2 is omitted, and it must be<br>the last option in the attach description, if<br>present.

If neither -nnl or -len~th n occurs, lines are transformed into records ifter deleting: -nni or -length n occurs, lines are cransiormed into records.<br>Iter deleting trailing newlines and records into lines by appending newlines.

# mening

The attached I/O switch may be opened for stream input, stream output,<br>equential input, or sequential output. The implications of the openTng mode equential input, or sequential output. The implications of the opening mode<br>re as follows (in addition to the usual implications described in the HPM

ovember,  $1974$   $2-1$   $4(395)$ 

record\_stream\_

**ALCOHOL** 

record\_stream

Section, I/O System).

- Stream\_input. The target I/O switch must be open for<br>sequential\_input, open for sequential\_input\_output, or attached and<br>closed. In the last case, it is opened for sequential\_input. The<br>sequence of records read from the ta 1.
- Stream output. The target I/O switch must be open for<br>sequential output, open for sequential input output, or attached and<br>closed. In the last case, it is opened for sequential output. The<br>stream of bytes written to the at  $2.$
- Sequential input. The target I/O switch must be open for<br>stream\_input, open for stream\_input\_output, or attached and closed.<br>In the last case, it is opened for stream\_input. The stream of bytes<br>read from the target switch  $\beta$ .
- Secuential output. The target I/O switch must be open for<br>stream\_output, open for stream\_input\_output, or attached and closed.<br>In the last case, it is opened for stream\_output. The sequence of<br>bytes written to the attached 4.

## Transformations

The transformation from record to stream form can be described in terms of<br>taking records from a <u>record switch</u> and giving bytes to a stream switch, and<br>similarly for stream to record. Which switch is the record switch an

 $1.$ kecord to stream (default)

 $\sim 1000$  km s  $^{-1}$ 

 $\sim$ 

 $\sim$  1000  $\pm$  1000  $\pm$  1000  $\pm$ 

A record is taken from the record switch, a newline character is appended, and the resulting string is given to the stream switch.

 $2$ . Record to stream -nnl

A record is taken from the record switch and given to the stream switch without modification.

ember, 1974

 $AG93$ 

 $\sim$  and  $\sim$ 

record stream المراجل الأرابي فللرعب record stre

Stream to record (default)  $3.$ 

A line (string of bytes ending with a newline character) is taken from<br>the stream switch, the newline character is deleted, and the resulting<br>string is given to the record switch.

4. Stream to record -length n

> To form a record, n bytes are taken from the stream switch and given to the record switch as one record.

## suffering

The I/O module may hold data in buffers between operations when the switch s opened for stream output or stream input, or for sequential input.

### lose Operation

The I/O module closes the target switch if and only if it opened it.

### etach Operation

The I/O module detaches the target switch if and only if it attached it via he -target option.

## esition Operation

Only positioning to the beginning of file or end of file and skipping<br>orward are supported, except in the default sequential case which also permits<br>ackward skipping. These operations are only supported to the extent the<br>t

## ontrol and Modes Operations

opened switches These are supported for in the sense hat they are passed along to the I/O module for the target switch.

### pror Codes

In addition to the error codes specified in the description of iox for the arious I/O operations, this I/O module returns error codes returned by the  $J\ell\phi$  $\overline{A}$ ମ୍ବିସ  $2 - 3$ ovember, 1974

 $\sim 100$  km s  $^{-1}$ 

# retrd\_stream

record\_stream

module for the target switch.

# Example

The following commands would permit sequential input operations from the user's terminal:

io\_call attach sysin record\_stream\_ user\_input<br>io\_call open sysin sequential\_input

Each record accessed through sysin corresponds to a line read through user\_input, with its trailing newline character deleted.

# Example

Consider a pl1 statement of the form:

open file(x) title ("record\_stream\_ -target vfile\_ foo") -opening\_mode-;

The opening mode may be "stream input", "stream output", "sequential<br>input", or "sequential output". Sequential operations on file(x) will generate<br>stream operations on "foo" and vice-versa, with lines transformed into rec newlines, depending upon the mode of opening.

# Example

Consider the command:

io\_call attach switch record stream\_ -target record\_stream\_<br>-length 100 -target vfile\_ foo

If "switch" is opened for stream\_input, "foo" must be an existing<br>unstructured file. The effect is equivalent to that of inserting a newline<br>after every 100 characters of "foo" referenced by get\_chars, get\_line or<br>position

Alternatively, "switch" may be opened for sequential output. In this case<br>variable length records written through "switch" are given trailing newlines and<br>restructured into 100 character records, which are then transmitted

Hovember, 1974

 $2 - 4$ 

 $AG93$ 

 $\alpha$  and  $\alpha$  and  $\alpha$  and  $\alpha$ 

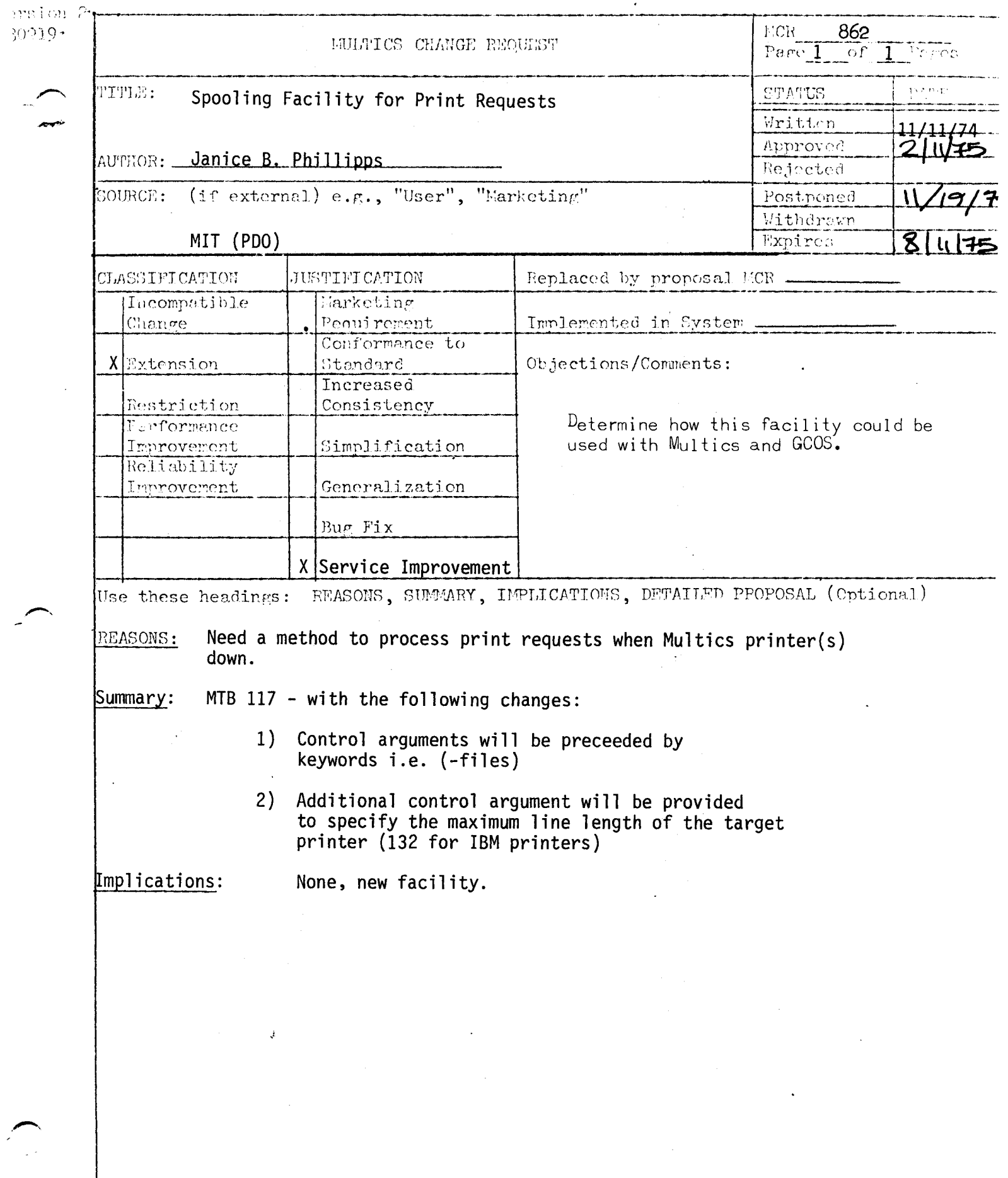

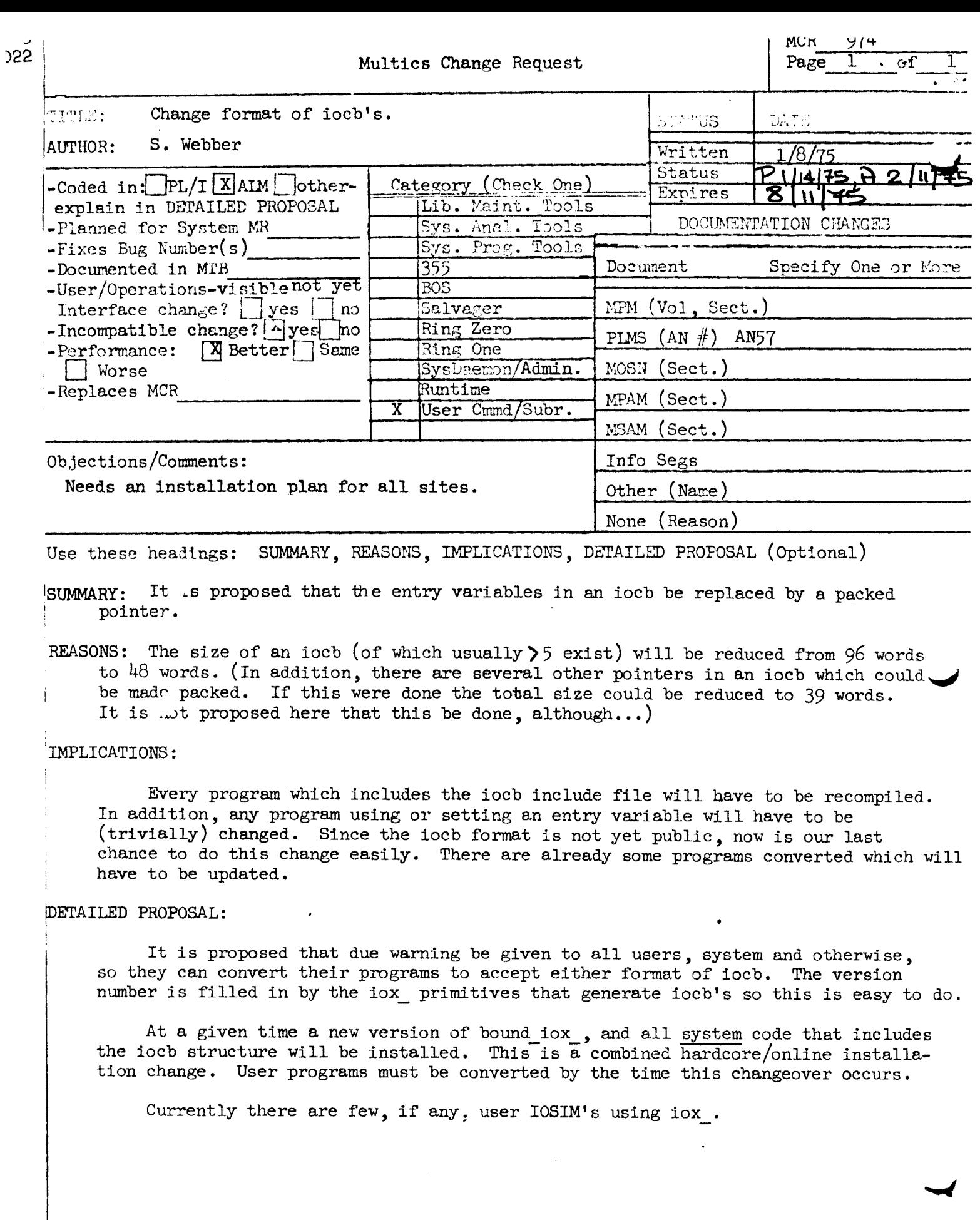

 $\epsilon$ 

 $\frac{\partial \Phi}{\partial t}$ 

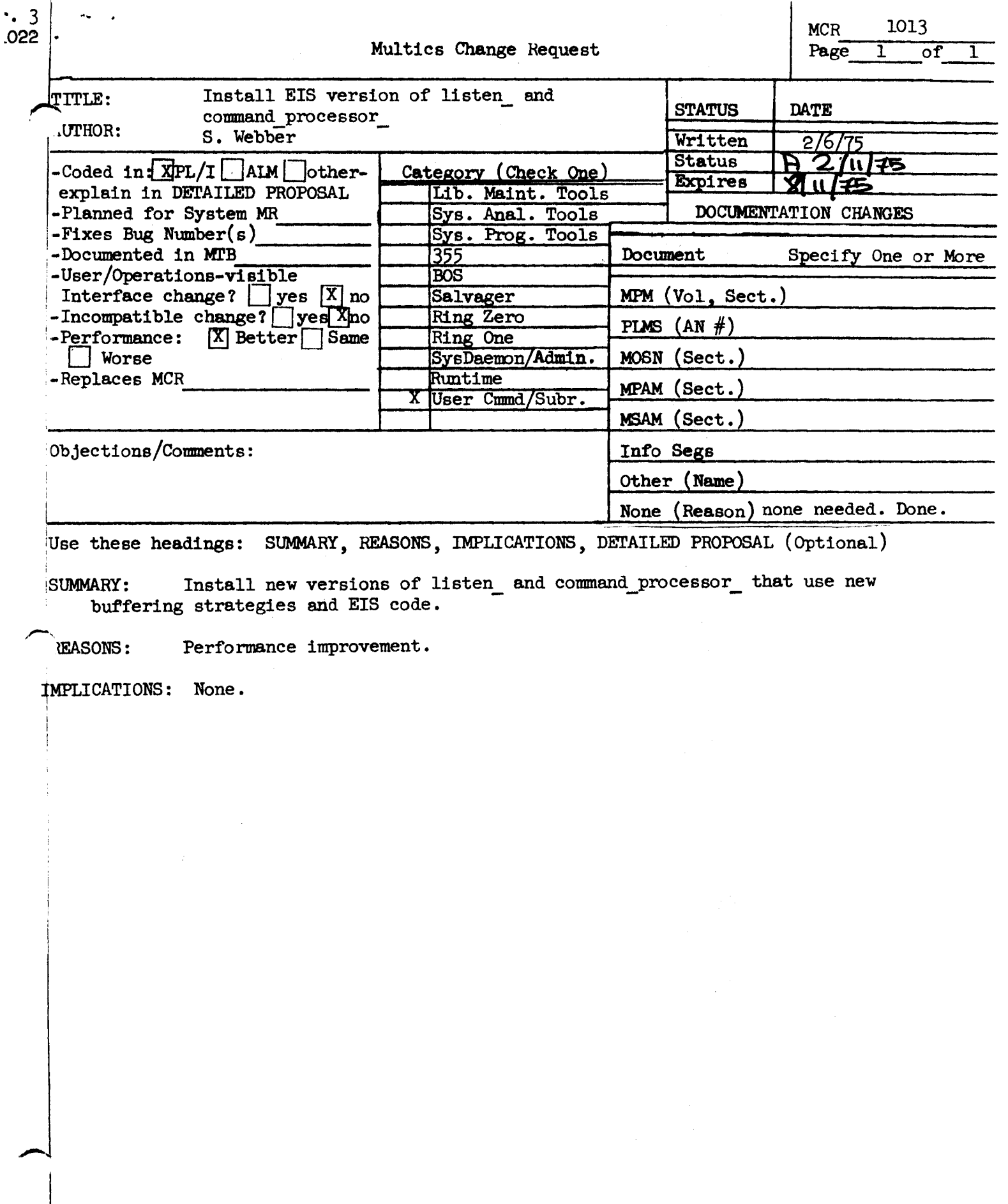

 $\label{eq:1} \hat{\mathbf{A}}_{\text{max}} = \hat{\mathbf{A}}_{\text{max}} + \hat{\mathbf{A}}_{\text{max}}$ 

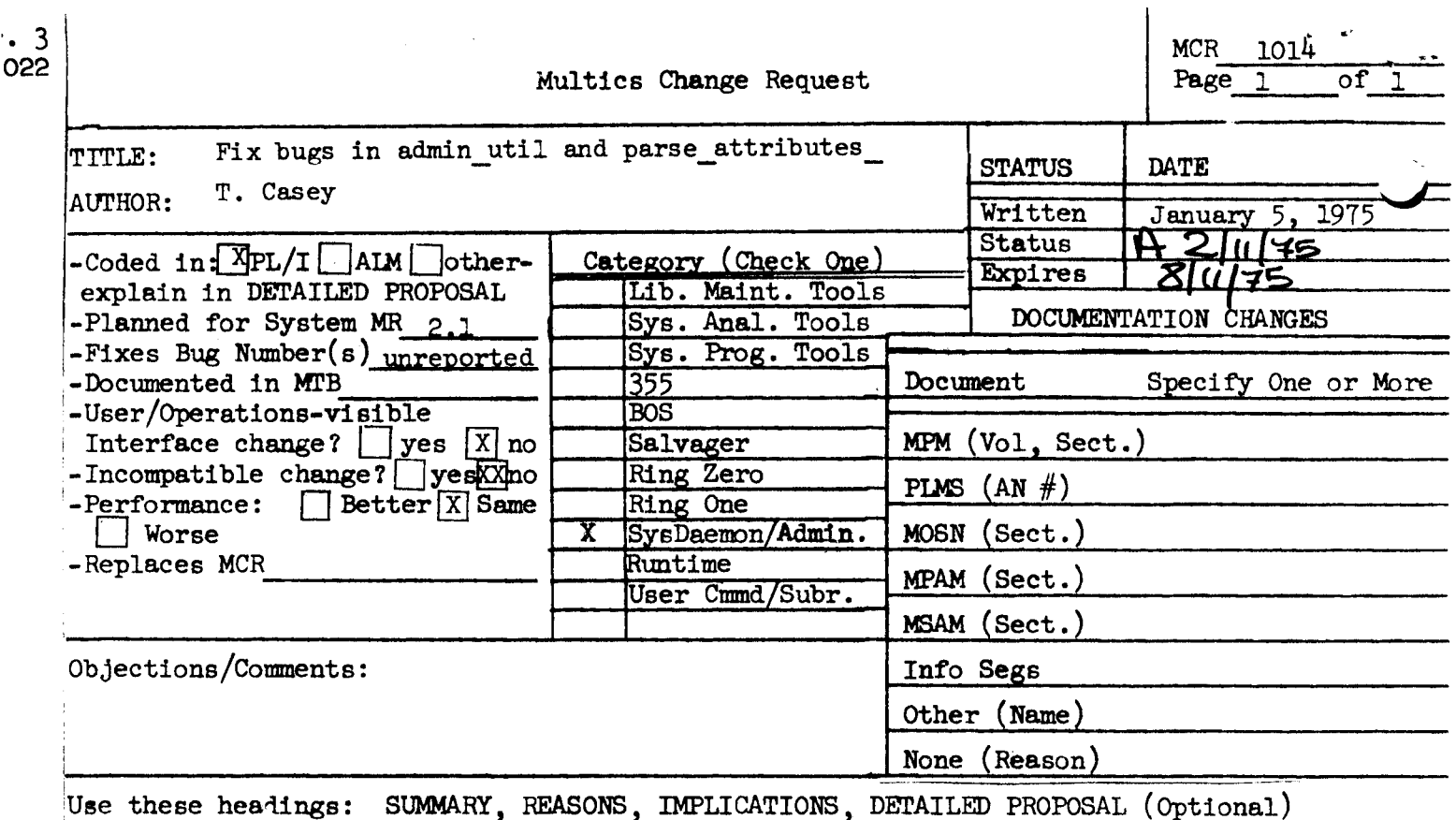

Fix bugs in admin util and parse attributes\_ so that the default attributes SUMMARY: for a new project, which are kept in sys\_admin\_data, can be successfully initialized by asu.ec and modified by a system administrator.

"ug in parse\_attributes\_ prevented attributes from being set by admin\_util. REASONS: Bug in admin util caused three attributes to be set to the reverse of the proper values.

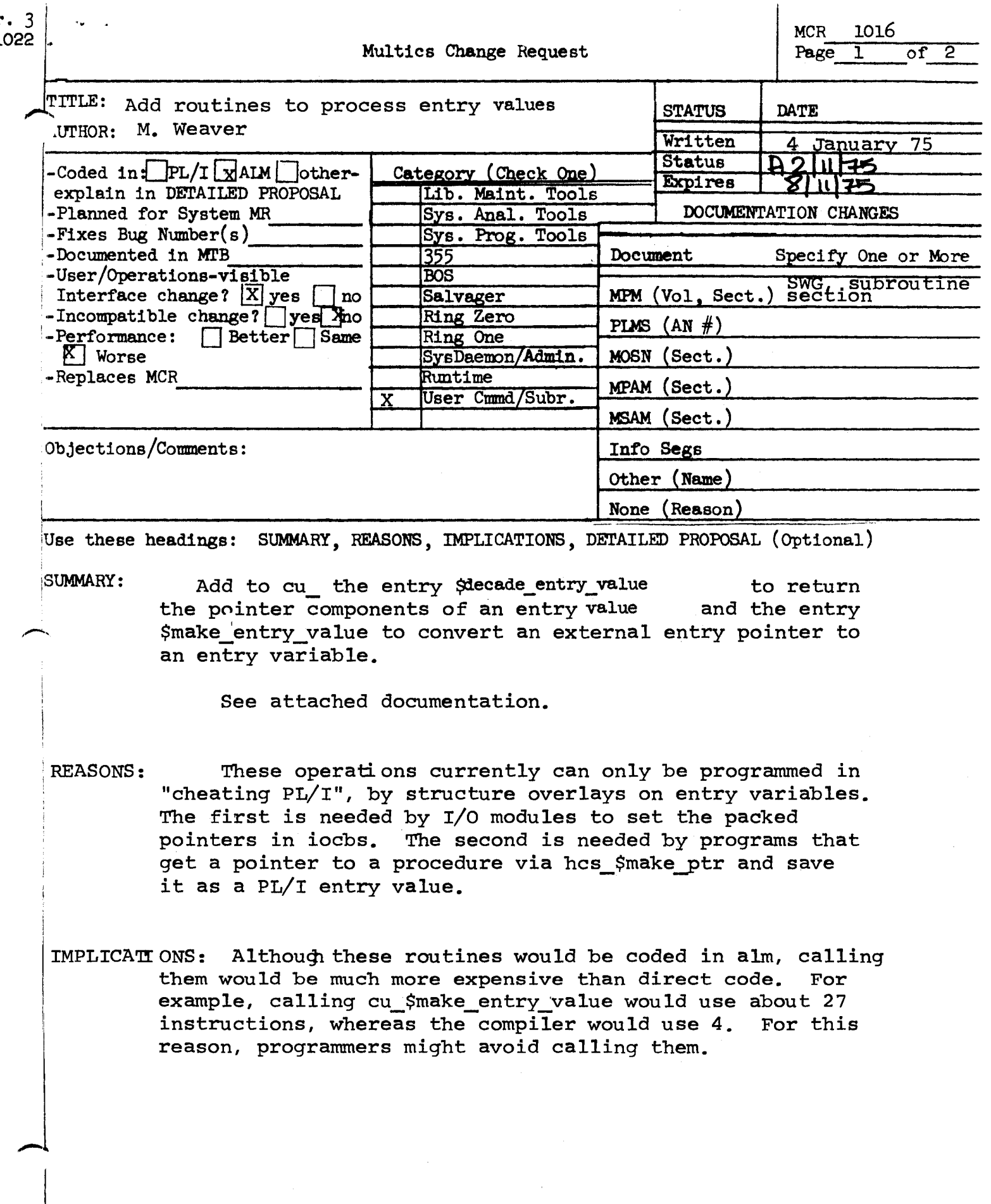

Entry: cu\_\$decade\_entry\_value This entry extracts the pointer components of an entry value..

### Usage

dcl cu \$decade entry value entry (entry, ptr, ptr);

call cu \$decade entry value (entry\_value,ep\_ptr, env\_ptr);

1) entry value is the entry value to be decoded. (Input) 2) ep\_ptr is the entry point pointer. (Output) 3) env ptr is the environment pointer. (Output)

Entry: cu\_\$make\_entry\_value<br>This entry constructs an entry value from its input pointer.

### usage

dcl cu\_\$make\_entry\_value entry (ptr,entry):

call cu \$make entry value (ep ptr, entry var);

- 1) ep\_ptr points to an external entry point. (Input)
- 2) entry var is an entry variable to be filled in. (Output)

## Note

entry var is set to an entry value with ep ptr as its entry point pointer and a null pointer as its environment pointer.

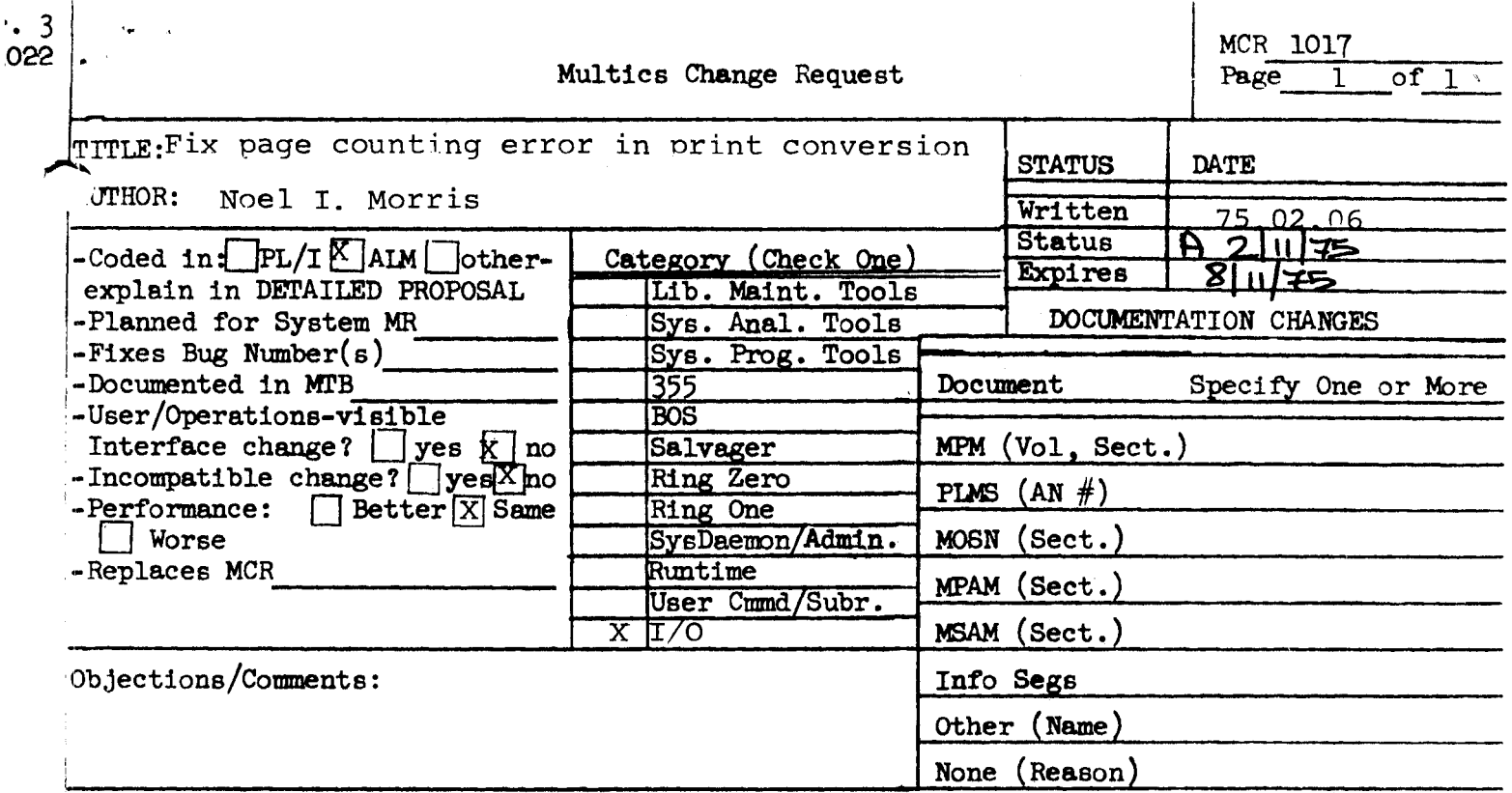

Use these headings: SUMMARY, REASONS, IMPLICATIONS, DETAILED PROPOSAL (Optional)

# SUMMARY:

٠.

A bug in the printer conversion module caused page counts to be tahulated incorrectly in certain cases.

Proposal:

Correct the bug.

![](_page_24_Picture_6.jpeg)

 $\overline{\phantom{a}}$ 

![](_page_25_Picture_97.jpeg)

Use these headings: SUMMARY, REASONS, IMPLICATIONS, DETAILED PROPOSAL (Optional)

# !SUMMARY:

The interrupt meters command currently prints out negative numbers ,-for the interrupt information for "Other" (i.e. non-IOM) interrupts • . his problem is caused by the fact that one IOM interrupt may result th the handling of interface considering the second channel exceeds the in the handling of interrupt conditions for several channels. Thus, total number of IOM interrupts handled. '

# .Proposal:

Modify the iom\_manager to count the number of times it has been ca'led from the interrupt interceptor. Use this figure in computing the statistics for "Other" interrupts.

![](_page_26_Picture_3.jpeg)